# <span id="page-0-0"></span>Big Data Management and Analytics Übung 2

K ロ ▶ K @ ▶ K 할 ▶ K 할 ▶ | 할 | ⊙Q @

### Wiederholung CAP Theorem

- ▶ Consistency: Alle Knoten sehen zur selben Zeit dieselben Daten
- ▶ Availability: Alle Anfragen an das System werden beantwortet
- ▶ Partition Tolerance: Auch bei Verlust von Nachrichten oder Netzknoten arbeitet das System weiter
- ► In verteilten Systemen können nur zwei dieser Anforderungen gleichzeitig erfüllt werden

**K ロ ▶ K @ ▶ K 할 X X 할 X → 할 X → 9 Q Q ^** 

### Wiederholung CAP Theorem

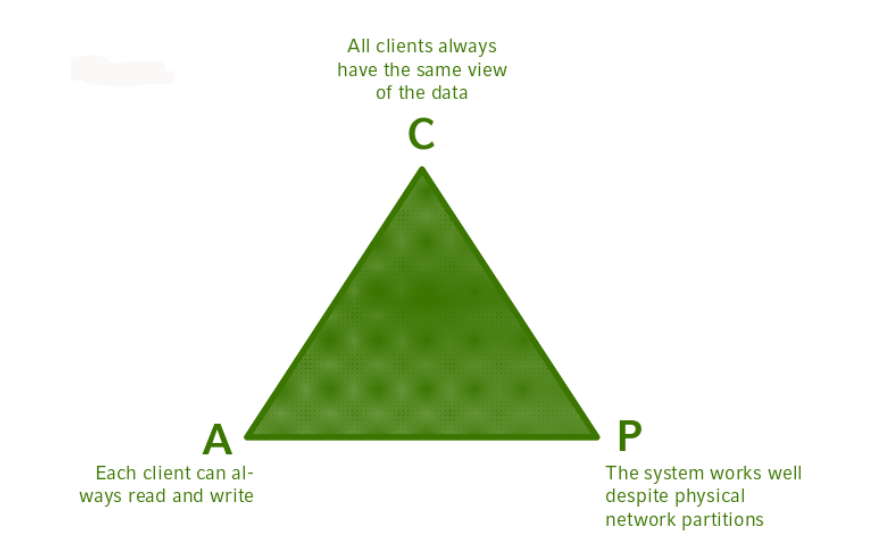

K ロ ▶ K @ ▶ K 할 > K 할 > 1 할 > 1 이익어

Aufgabe 1: Bestimmen Sie für die folgenden Datenbanksystemen, welche der Anforderungen erfüllt werden:

K ロ ▶ K @ ▶ K 할 ▶ K 할 ▶ | 할 | ⊙Q @

Bei einem Anbieter eines Cloud-Dienstes werden die Daten auf vielen, nicht unbedingt ausfallsicheren, Knoten verteilt. Diese sollten für dem Kunden nach Möglichkeit immer Verfügbar sein

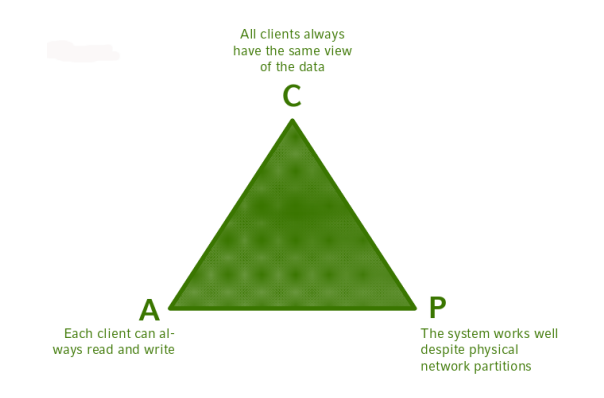

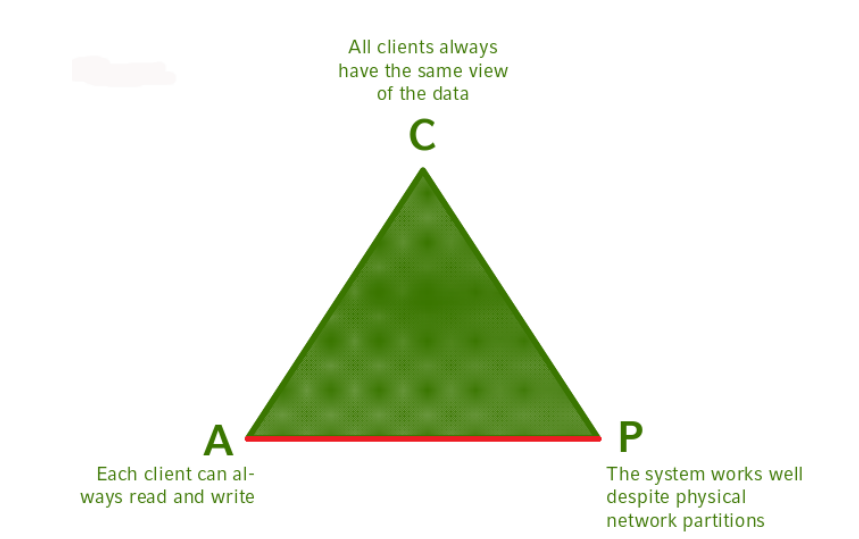

Availability & Partition Tolerance

Eine größere Bank hat pro Stadt mehrere Geldautomaten. An diesen durchgeführte Transaktionen müssen sorgfältig auf der Datenbank abgespeichert werden, auch wenn der Datenverkehr gestört ist.

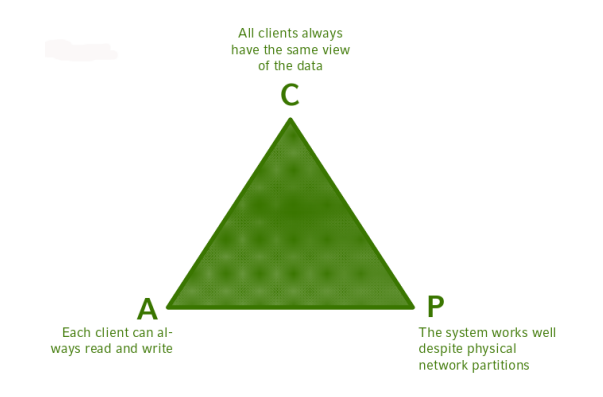

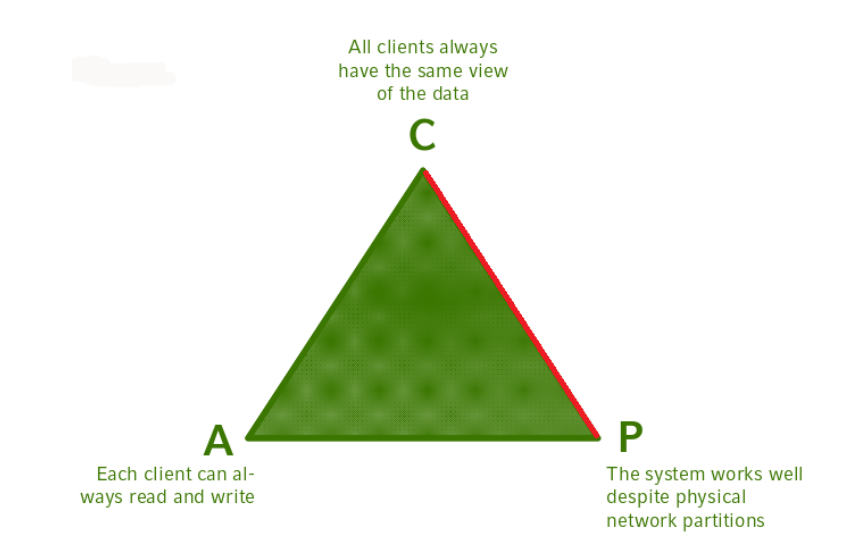

Consistency & Partition Tolerance

Bei einem sozialen Netzwerk ist es wichtig, das einmal gepostete Beiträge nicht wieder gelöscht werden. Auch sollte es von seinen Nutzern jederzeit erreichbar sein

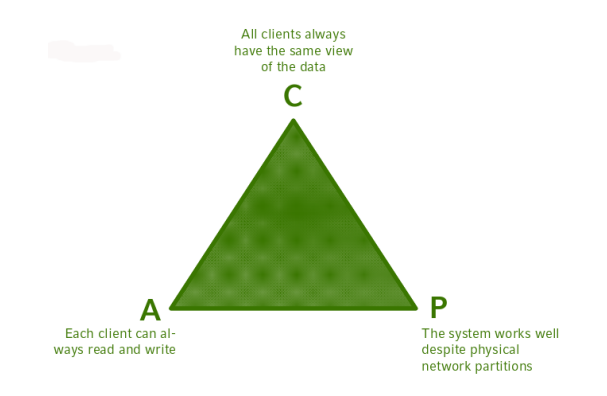

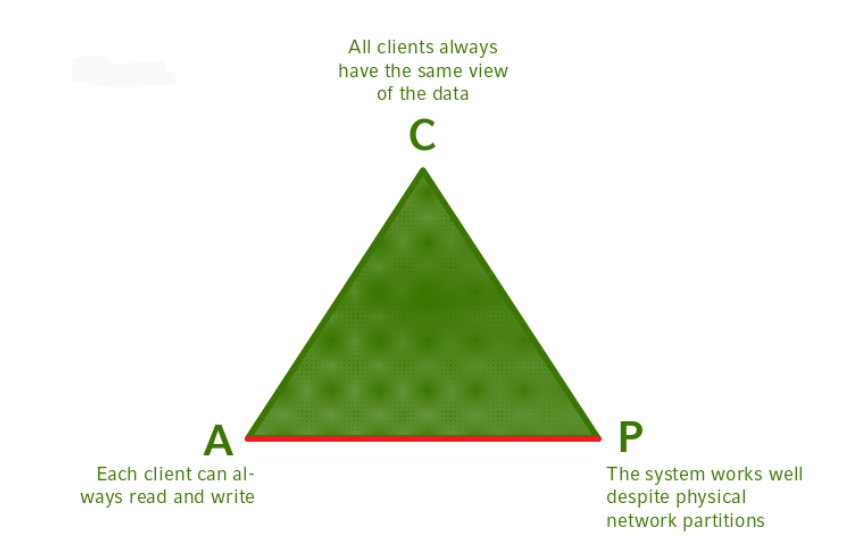

Availability & Partition Tolerance

Auf der Website eines Hotels können Kunden ein Zimmer online bestellen. Dabei sollen Doppelbuchungen nach Möglichkeit ausgeschloßen werden.

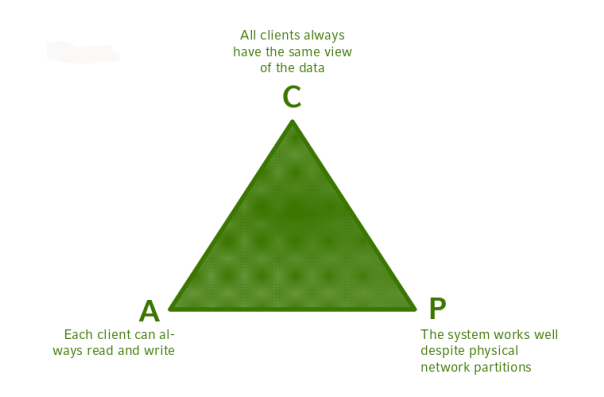

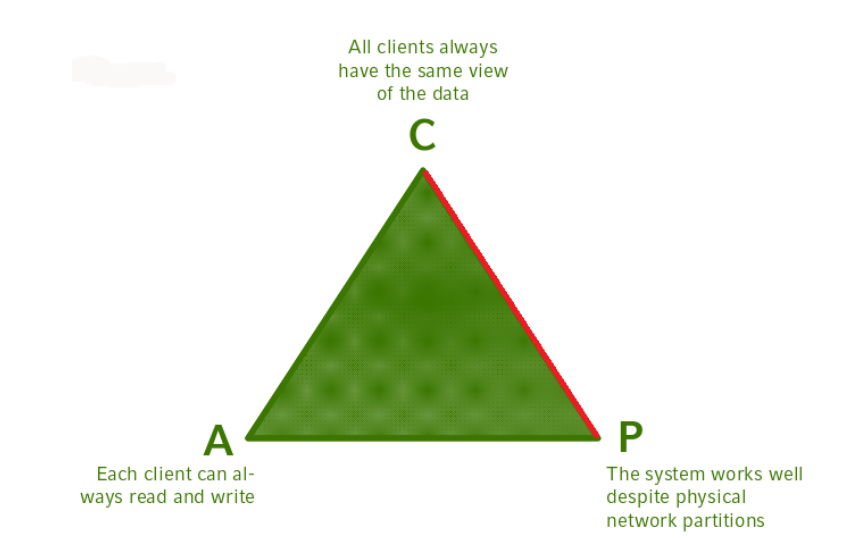

Consistency & Partition Tolerance

Auf einer Website veröffentlicht eine Nachrichtenagentur regelmäßig Artikel. Diese soll nach Möglichkeit immer aktuell gehalten werden.

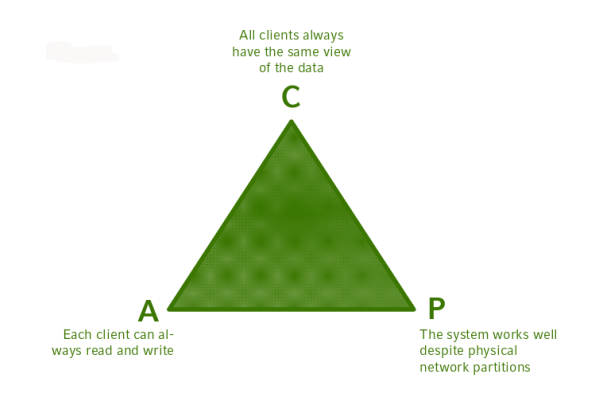

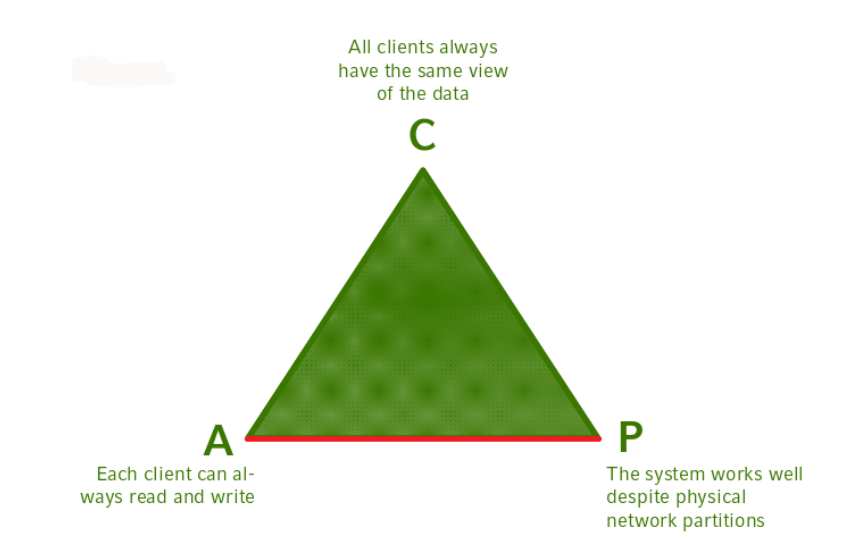

Availability & Partition Tolerance

### MongoDB

**K ロ ▶ K @ ▶ K 할 X X 할 X → 할 X → 9 Q Q ^** 

Installationsanleitung und Tutorial: [https://docs.mongodb.org/manual/](#page-0-0)

### MongoDB

K ロ ▶ K @ ▶ K 할 > K 할 > 1 할 > 1 이익어

Grundlegende Befehle:

\$mongo >use dbName

Started mongoshell und wählt Datenbank aus

```
>db.collection.insert(
\mathcal{L}<field1:value1>,
\lefield2: value2>, ...
}
\lambda
```
Fügt Wert in Datenbank ein

### MongoDB

Grundlegende Befehle:

```
>db.restaurants.find()
>db.restaurants.find({
<field1>: <value1>,
<field2>: <value2>, ...
})
```
Gebe alle Einträge einer Collection aus oder suche bestimmte

#### MongoDB Replication

- ▶ Daten werden vom primary Knoten auf secondary Knoten kopiert, um Sicherheitskopie zu haben
- ▶ Wenn Primary Knoten ausfällt, wird ein secondary Knoten zum neuen Primary gewählt
- ▶ Daher sollte es immer eine ungerade Anzahl an Knoten geben

K ロ ▶ K @ ▶ K 할 > K 할 > 1 할 > 1 이익어

#### MongoDB Replication

**K ロ ▶ K @ ▶ K 할 X X 할 X 및 할 X X Q Q O** 

Gebe Replica Set Name:

\$mongod --replSet "Name"

initialisiere Replica Set:

\$mongo >rs.initiate >rs.conf()

Füge andere Knoten hinzu (mindestens 2):

```
>rs.add("mongodb1.example.net")
>rs.add("mongodb2.example.net")
```